### **Computer Application Exam. 2023-24 B.A./B.Com./B.Sc.- (Semester-I) (Optional Paper)**

**NEP Based Scheme Faculty of Arts, Comm. & Science**

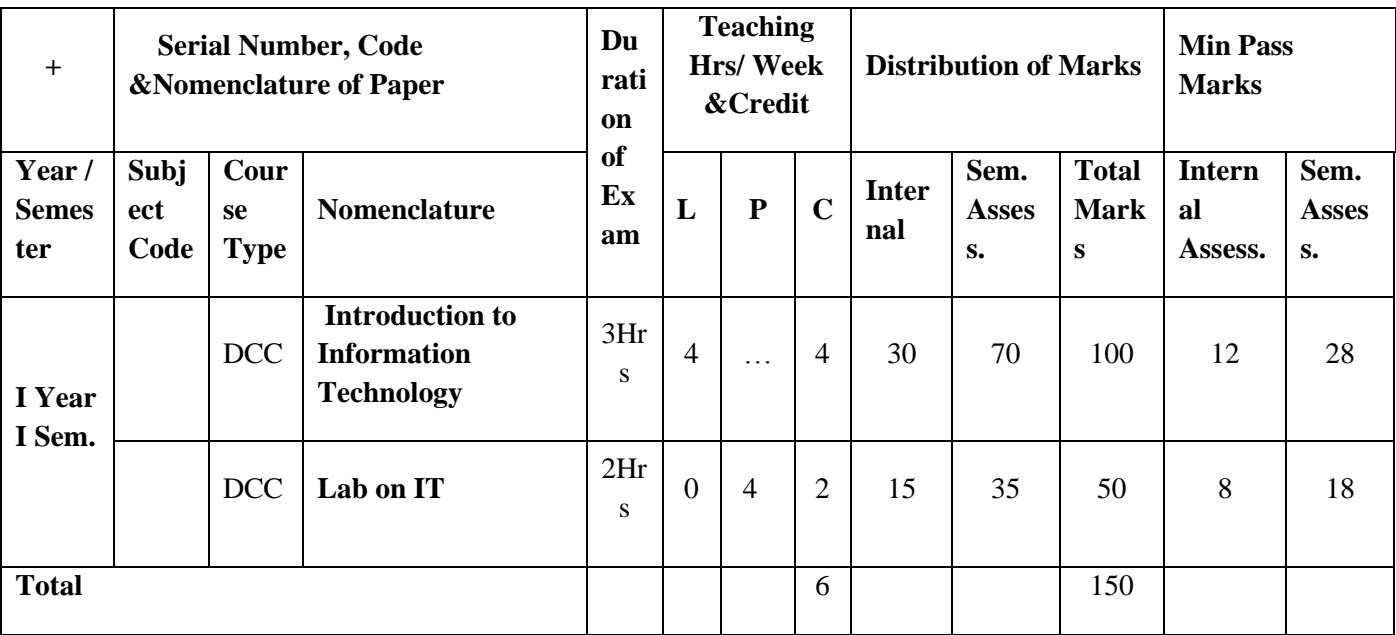

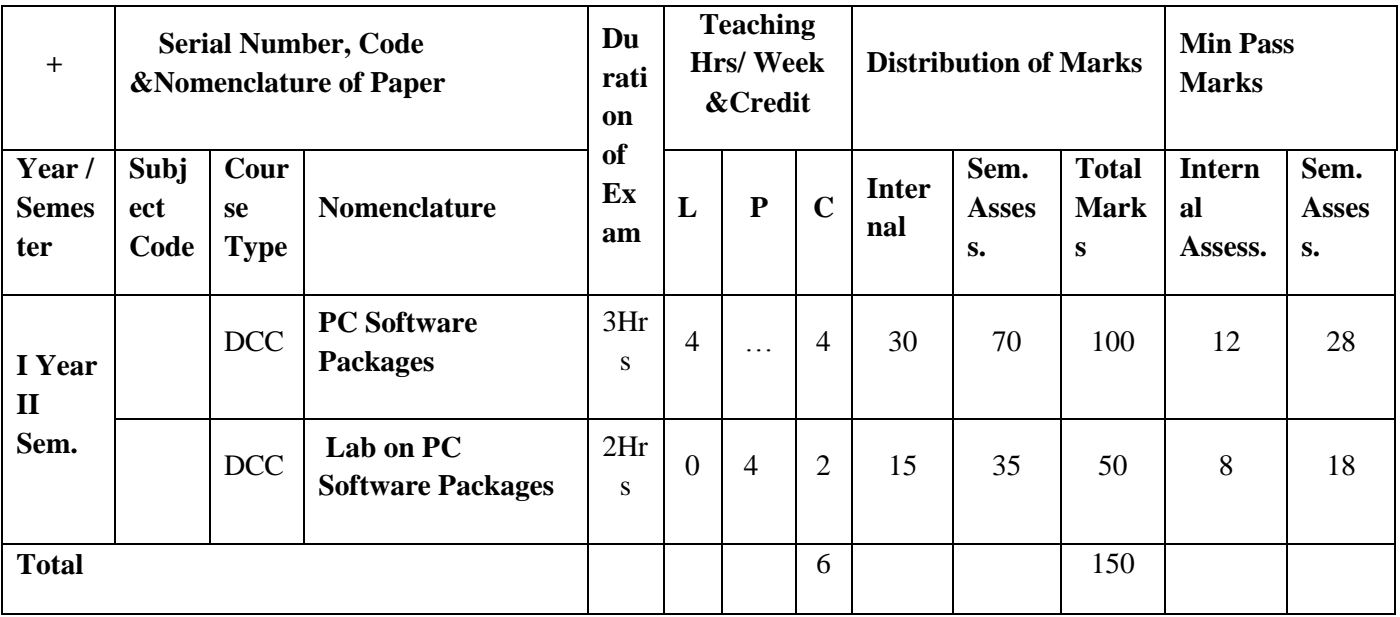

# **Semester – I: Introduction to Information Technology**

### **Time : 3 Hrs.** Max. Marks: 100

## **UNIT - I**

**Computer Basics:** A Simple Model of a Computer : CPU, Memory and I/O units , Characteristics of Computers, Algorithms.

**Computer Generation & Classifications:** First, Second, Third, Fourth and Fifth Generation, Classification of Computers, Development of Indian Supercomputer "PARAM": history, characteristics, strengths & weaknesses and basic architecture.

## **UNIT - II**

**Computer Memory:** Memory Cell, Memory Organization, Read Only Memory, Serial Access Memory, Physical Devices Used to Construct Memories, Magnetic Hard Disk, floppy Disk Drives, Compact Disk, Read Only Memory, Magnetic Tape Drives.

## **UNIT – III**

**Data Representation:** Representation of Characters in Computers, Representation of Integers, Representation of Fractions, Hexadecimal Representation of Numbers, Decimal to Binary Conversion. **Binary Arithmetic:** Binary Addition, Binary Subtraction, Signed Numbers, Binary Multiplication, Binary Division.

## **UNIT-IV**

**Software Concepts:** Types of Software, Software: Qualities & Attributes, Programming Languages: types and differences.

## **UNIT - V**

**Internet:** Network, World Wide Web, Uniform Resource Locator, Web Browsers, IP Address, Domain Name, Web Search Engine, Net Surfing, how to connect with Internet.

E-Commerce: An Indian perspective, Digilocker, attendance.gov.in, mygov.in, Swachh Bharat Mission, E-Hospital, National Scholarship portal, E-Sampark, UID, various modes of Digital payment of govt. of India.

### **Text / Reference Books**

1. "Computer fundamental", P.K.Sinha BPB Publications.

2. Fundamentals of Computers, V. Rajaraman, 3rd Edition, PHI Publications

3. Essentials of Computer & Network Technology, Nasib S. Gill, Khanna Publications.

4. Fundamentals of Information Technology, Deepak Bharihoke, Excel Books.

5. Information Technology by Reena Dadhich and R.C. Poonia, Vardhman Publications, 2009.

## **PRACTICAL**

Practical will be based on Basic of Computer structure, Software, Uses of Internet .

## **Semester – II: PC Software Packages**

### **Time: 3 Hrs. Max. Marks: 100**

#### **UNIT – I**

**DOS:** Introduction, history & versions of DOS, DOS basics- Physical structure of disk, drive name, FAT, file & directory structure and naming rules, booting process, DOS system files, DOS commands: internal & external.

### **UNIT – II**

**Word Processing:** Features, Creating, Saving and Opening Documents in Word, Interface, Toolbars, Ruler, Menus, Keyboard Shortcut, Editing, Previewing, Printing & Formatting a Document, Advanced Features of MS Word, Find & Replace, Using Thesaurus, Using Auto Multiple Functions, Mail Merge, Handling Graphics, Tables & Charts, Converting a word document into various formats like: Text, Rich Text format, Word perfect, HTML etc.

### **UNIT – III**

**Worksheet:** Worksheet basics, creating worksheet, entering into worksheet, heading information, data, text, dates, alphanumeric values, saving & quitting worksheet, Opening and moving around in an existing worksheet, Toolbars and Menus, Keyboard shortcuts, Working with single and multiple workbook.

### **UNIT-IV**

Working with formulae & cell referencing, Auto sum, Copying formulae, Absolute & relative addressing, Worksheet with ranges, formatting of worksheet, Previewing & Printing worksheet, Graphs and charts, Database, Creating and Using macros, Multiple worksheets- concepts, creating and using.

### **UNIT – V**

**Introduction to Power Point:** Creating slide show with animations, Designing Presentations. **Case study of web editing tool and DBMS tool such as Front Page & Ms-Access:** Creating & using databases in Access. Basic introduction of open source software.

### **Text / Reference Books**

- 1. Introduction to Computers by P.K. Sinha & Priti Sinha, BPB Publication, 1992.
- 2. Microsoft 2008 in 1 day by Joe Habraken, PHI
- 3. Window XP Complete Reference, BPB Publication.
- 4. IT Tools and Applications by A. Mansoor, Pragya Publications, Mathura.
- 5. DOS Quick Reference by Rajeev Mathur, Galgotia Publications.
- 6. Ms Office XP Computer, BPB Publications.

#### **PRACTICAL**

Practical will be based on P C Software Packages .